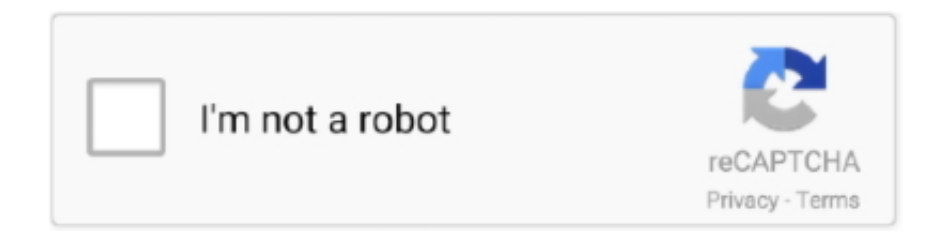

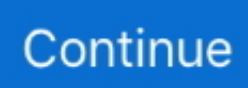

## **Aws Ec2 Describe-volume-attribute Boto3**

can you please provide a code for creating ec2 instance through python boto3 in aws.. in which simply create security group key pair volume and ec2 instance

e10c415e6f